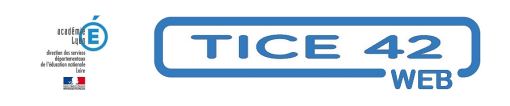

## **Adapter les sites internet pour les rendre plus accessibles**

- spécial EBEP -

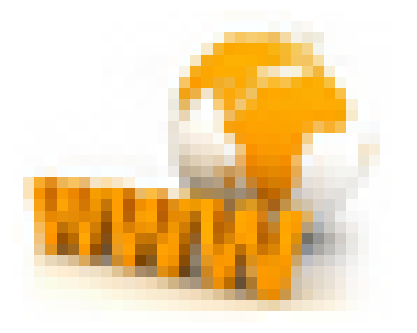

Date de mise en ligne : lundi 11 mars 2019

**Copyright © TICE 42 - Tous droits réservés**

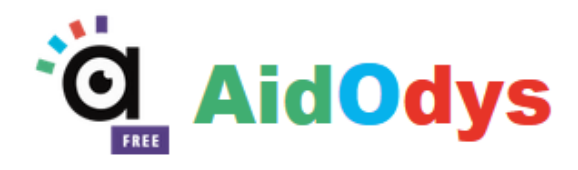

Aidodys est une extension pour les navigateurs qui permet de mettre en forme les textes des sites internet. Elle permet de changer de police de caractère, de séparer les syllabes ou les lignes en les colorant... Tout est facilement configurable.

Une fois l'extension installée (suivre les liens ci-dessous), une icône apparaît à droite dans la barre du haut du navigateur. En cliquant desus, on a accès aux paramètres à configurer.

Lorsque l'élève souhaite activer cette aide, il appuie sur la touche "ctrl" du clavier et clique sur le texte.

extension pour firefox : [https://addons.mozilla.org/fr/firefox/addon/aidodys/]

exemple de mise en forme :

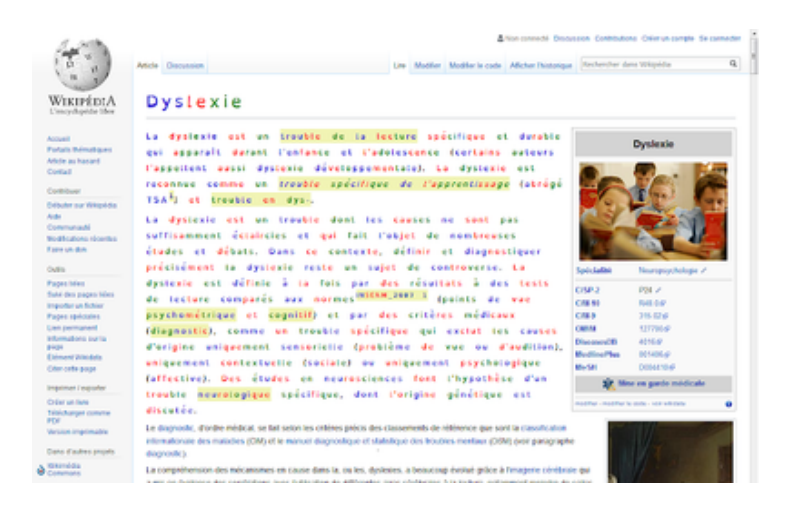